Министерство образования и науки Пермского края **Государственное бюджетное профессиональное образовательное учреждение «Пермский колледж предпринимательства и сервиса»**

# **МЕТОДИЧЕСКИЕ РЕКОМЕНДАЦИИ ДЛЯ ПРОВЕДЕНИЯ ПРАКТИЧЕСКИХ ЗАНЯТИЙ ПО УЧЕБНОЙ ДИСЦИПЛИНЕ ОП.09 КОМПЬЮТЕРНАЯ ОБРАБОТКА ДОКУМЕНТОВ И ДОКУМЕНТНЫЕ СИСТЕМЫ**

для образовательной программы среднего профессионального образования – программы подготовки специалистов среднего звена 46.02.02 Обеспечение технологического сопровождения цифровой трансформации документированных сфер деятельности

Разработчик: Шигапова О.Р., преподаватель высшей квалификационной категории

г. Пермь, 2024

#### ПОЯСНИТЕЛЬНАЯ ЗАПИСКА

Практические занятия являются обязательной частью образовательной программы среднего профессионального образования, обеспечивающей реализацию Федерального государственного образовательного стандарта среднего профессионального образования (ФГОС СПО) и представляют собой вид учебных занятий, обеспечивающих практико-ориентированную подготовку обучающихся.

Целью практических занятий является практико-ориентированное усвоение обучающимися теоретических знаний и формирование умений, обеспечивающих квалифицированную профессиональную деятельность специалистов.

Методические рекомендации к выполнению практических занятий для обучающихся составлены в соответствии с требованиями федерального государственного образовательного стандарта по специальности 46.02.02 Обеспечение технологического сопровождения цифровой трансформации документированных сфер деятельности, учебным планом и рабочей программой по ОП.03, в которой на их проведение отведено 36 часов.

Содержание практических занятий учебной дисциплины ОП.09 Компьютерная обработка документов способствует формированию следующих компетенций: общие:

В рамках программы учебной дисциплины обучающимися осваиваются умения и знания

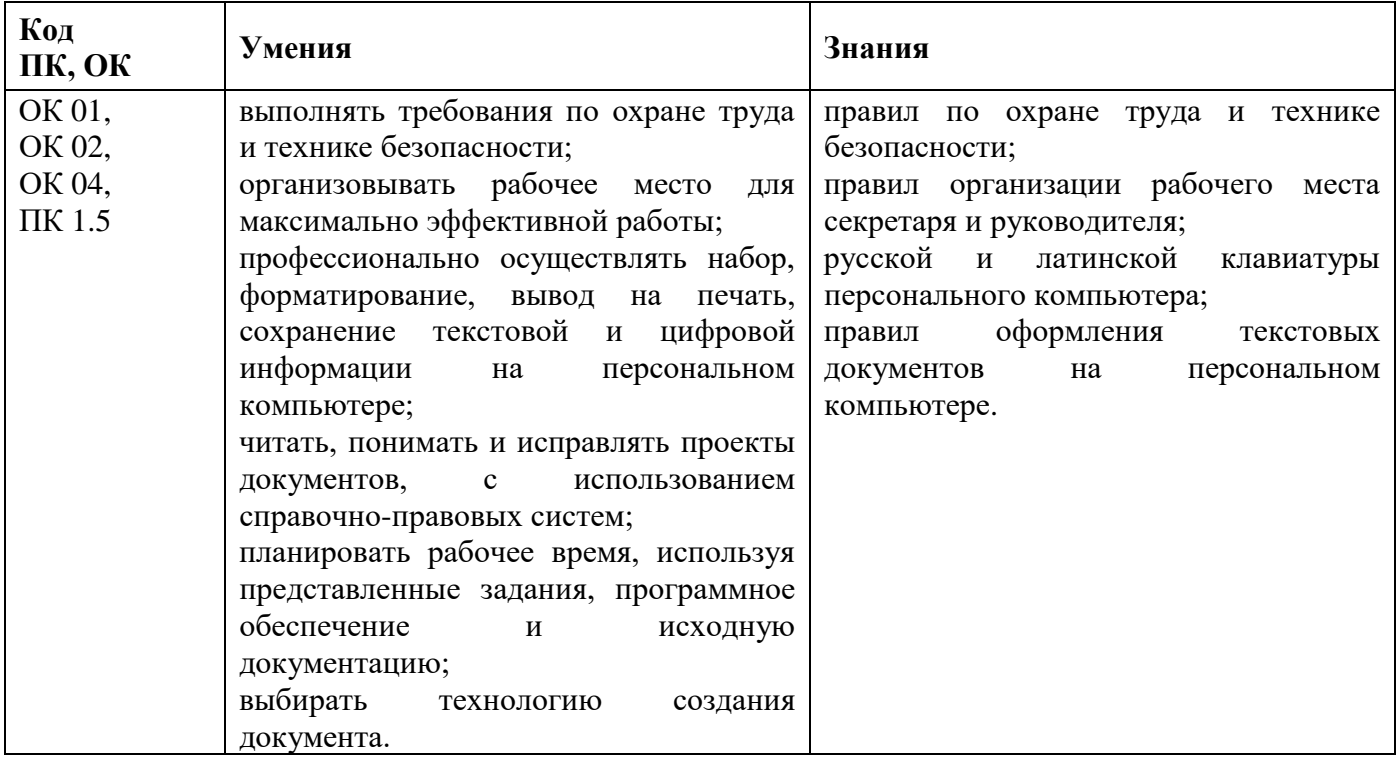

**1.4. Промежуточная аттестация проводится в форме экзамена.**

### **Тема «Современные технические средства создания текстовых документов» Время на выполнение: 2 часа.**

### **Цель работы:**

Ознакомиться с Организаций рабочего места и труда оператора

### **Обеспечение:**

Компьютеры, проектор.

### **Задание:**

Организация рабочего места и труда оператора

Составить:

- план рабочего места оператора,
- список мебели
- список аппаратного обеспечения
- список программного обеспечения,
- список необходимой канцелярии

Оформить в виде презентации

# **Требование к результатам работы обучающихся:**

Выполните задание преподавателя согласно требований.

# **Критерии оценивания:**

### **Список рекомендуемых информационных источников:**

1. Документоведение: учебник и практикум для среднего профессионального образования / Л. А. Доронина [и др.] ; под редакцией Л. А. Дорониной. — 2-е изд., перераб. и доп. — Москва: Издательство Юрайт, 2022. — 309 с. — (Профессиональное образование). — ISBN 978-5-534- 04330-3.

2. Корнеев, И. К. Документационное обеспечение управления: учебник и практикум для среднего профессионального образования / И. К. Корнеев, А. В. Пшенко, В. А. Машурцев. — 2-е изд., перераб. и доп. — Москва: Издательство Юрайт, 2022. — 384 с. — (Профессиональное образование). — ISBN 978-5-534-05022-6.

3. Кузнецов, И. Н. Документационное обеспечение управления. Документооборот и делопроизводство: учебник и практикум для среднего профессионального образования / И. Н. Кузнецов. — 3-е изд., перераб. и доп. — Москва: Издательство Юрайт, 2022. — 462 с. — (Профессиональное образование). — ISBN 978-5-534-04604-5.

**Тема «Освоение клавиатуры** персонального **компьютера (русский шрифт)» Время на выполнение: 4 часа.** 

**Цель работы:** 

**Освоить клавиатуру** персонального **компьютера**

### **Обеспечение:**

Компьютеры, проектор.

### **Задание:**

Набор текстовой информации по основному и верхнему рядам клавиатуры.

**Упражнение 1.1.** Печатайте буквосочетания по 2 строки, отделяя новое сочетание от предыдущего двойным интервалом (два раза нажать клавишу Enter).

фыва олдж фыва олдж фыва олдж фыва олдж фыва олдж фыва олдж

ждло авыф ждло авыф ждло авыф ждло авыф ждло авыф ждло авыф

фыва ждло фыва ждло фыва ждло фыва ждло фыва ждло фыва ждло

авыф олдж авыф олдж авыф олдж авыф олдж авыф олдж авыф олдж

**Упражнение 1.2.** Печатайте буквы основной позиции, расположив их в алфавитном порядке. Повторите это упражнение 5 раз.

авджлофы

**Упражнение 1.3**. Печатайте пары слов по три строки, отделяя каждую новую пару двумя интервалами. В процессе печати проговаривайте про себя каждую букву.

дал выл дал выл дал выл дал выл дал выл дал выл дал выл

два вал два вал два вал два вал два вал два вал два вал

лов вол лов вол лов вол лов вол лов вол лов вол лов вол

лад дол лад дол лад дол лад дол лад дол лад дол лад дол

ода жал ода жал ода жал ода жал ода жал ода жал ода жал

овод ложа овод ложа овод ложа овод ложа овод ложа

овал волы овал волы овал волы овал валы овал волы

жало лыжа жало лыжа жало лыжа жало лыжа жало лыжа

валы лава валы лава валы лава валы лава валы лава

вода алло вода алло вода алло вода алло вода алло

ждал воды ждал воды ждал воды ждал воды ждал воды

олово фалда олово фалда олово фалда олово фалда олово фалда

оводы жажда оводы жажда оводы жажда оводы жажда оводы жажда

вывод ждала вывод ждала вывод ждала вывод ждала вывод ждала

вожжа довод вожжа довод вожжа довод вожжа довод вожжа довод

вдова давал вдова давал вдова давал вдова давал вдова давал

выдал фалды выдал фалды выдал фалды выдал фалды выдал фалды

выводы доводы выводы доводы выводы доводы выводы

выдавал дважды выдавал дважды выдавал дважды выдавал

**Упражнение 1.4.** Печатайте каждую строку по 5 раз через один интервал, отделяя новую строку двумя интервалами.

дал вал лад вол ода выл жал два лов дол дож

лава алло овод жало валы ждал овал вода ложа волы лыжа воды

олово вывод фалда ждала довод оводы жажда вдова вожжа выдал

выводы дважды жаждал доводы выдала

**Упражнение 1.5.** Печатайте каждую фразу по пять раз через один интервал, отделяя новую фразу двумя интервалами.

вдова ждала

овод жаждал воды

вова выдавал олово

дважды давал выводы

фалда дважды давала овал

Переходим к освоению печати остальных букв второго ряда. Букву Р печатают указательным пальцем правой руки, П – указательным пальцем левой руки, Э – мизинцем правой руки. После удара по соответствующей клавише палец обязательно должен вернуться на свою основную позицию. Поэтому сначала необходимо отработать движения пальцев.

**Упражнение 1.6.** Печатайте буквосочетания по 2 строки, отделяя новое сочетание от предыдущего двойным интервалом.

оро оро оро оро оро оро оро оро оро оро оро оро оро

апа апа апа апа апа апа апа апа апа апа апа апа апа

жэж жэж жэж жэж жэж жэж жэж жэж жэж жэж жэж жэж жэж

оро апа жэж оро апа жэж оро апа жэж оро апа жэж

**Упражнение 1.7.** Печатайте буквы основного ряда, расположив их в алфавитном порядке. Повторите это упражнение 5 раз.

авджлопрфыэ

**Упражнение 1.8.** Печатайте пары слов по три строки, отделяя каждую новую пару двумя интервалами. В процессе печати проговаривайте про себя каждую букву.

рад пол рад пол рад пол рад пол рад пол рад пол

рвы пыж рвы пыж рвы пыж рвы пыж рвы пыж рвы пыж

рыл пар рыл пар рыл пар рыл пар рыл пар рыл пар

род пэр род пэр род пэр род пэр род пэр род пэр

раж под раж под раж под раж под раж под раж под

### **Помните, все удары по клавишам должны быть строго ритмичными!**

**Промежуточную клавишу ударяйте только большим пальцем свободной от удара руки!**

# **Выполняя упражнение, все внимание сосредоточьте на оригинале работы! Не смотрите на клавиатуру!!! Смотрите на оригинал работы или схему клавиатуры!**

### **Проговаривайте про себя каждую букву!**

# **Помните о правильной посадке и правильной постановке рук!**

рады арап рады арап рады арап рады арап рады арап

плод рвал плод рвал плод рвал плод рвал плод рвал

алоэ плыл алоэ плыл алоэ плыл алоэ плыл алоэ плыл

форд орлы форд орлы форд орлы форд орлы форд орлы пора фары пора фары пора фары пора фары пора фары орда жара орда жара орда жара орда жара орда жара арфа лава арфа лава арфа лава арфа лава арфа лава двор папа двор папа двор папа двор папа двор папа повар рыдал повар рыдал повар рыдал повар рыдал повар рыдал дрова повод дрова повод дрова повод дрова повод дрова повод рвала плоды рвала плоды рвала плоды рвала плоды рвала плоды радар пожар радар пожар радар пожар радар пожар радар пожар парад опора парад опора парад опора парад опора парад опора право подал право подал право подал право подал право подал порыв дрофа порыв дрофа порыв дрофа порыв дрофа порыв дрофа пылал вырыл пылал вырыл пылал вырыл пылал вырыл пылал вырыл

**Упражнение 1.9.** Печатайте каждую фразу по пять раз через один интервал, отделяя новую фразу двумя интервалами.

папа ждал повара папа продал фары повар подал плоды вода попала в ров вдова подала воды папа вырыл подвал пропала пара волов лыжа дважды падала папа продолжал лов выдра плыла вправо

7

**Упражнение 1.10. П**ечатайте каждую строку по 5 раз через один интервал, отделяя новую строку двумя интервалами.

рада пара пава поло лапа ложа лава лорд арап арфа жара

фалда повар лавры повод аврал права дворы пожар довод оводы

ждал орлы воды рады плыл алло алоэ жало ждал орда овал фары

вдова вожжа вывод вырыл выдал выдра радар рвала рыдал ждала

драп двор дары дыра валы вода воды волы форд поры плод плов

**Упражнение 1.11.** Печатайте пары слов по три строки, отделяя каждую новую пару двумя интервалами.

аврора провод аврора провод аврора провод аврора провод

вправо вражда вправо вражда вправо вражда вправо вражда

дважды доводы дважды доводы дважды доводы дважды доводы

подвал прорыв подвал прорыв подвал прорыв подвал прорыв

выводы выждал выводы выждал выводы выждал выводы выждал

доллар рыдала доллар рыдала доллар рыдала доллар рыдала

**Упражнение 1.12.** Печатайте каждую строку по 5 раз через один интервал, отделяя новую строку двумя интервалами.

провод вол подвал вал прорыв выл пожары вар плавал дал

вправо дар вражда два выводы дож выждал дол фарфор рад

дважды род доводы рвы доллар раж рыдала рыл жаждал ров

пропал жал подала жар продал паж провал пэр падала эра

порода вар оправа вал правда фар аврора пар повара ода

**Упражнение 1.13.** Печатайте каждую фразу по пять раз через один интервал, отделяя новую фразу двумя интервалами.

провод попал в подвал

пара лыж попала в ров

арфа пропадала дважды

папа провожал форварда

вдова продавала фарфор

в подвал попал провод

арфа попала в пожар

водопад прорвал ров

паж подал плов дважды

папа подавал дрова во двор

**Упражнение 1.14.** Печатайте пары слов по три строки через один интервал, отделяя каждую новую пару двумя интервалами.

водород водопад водород водопад водород водопад

варвары выдавал варвары выдавал варвары выдавал

выражал вырывал выражал вырывал выражал вырывал

выпадал проплыл выпадал проплыл выпадал проплыл

проводы продажа проводы продажа проводы продажа

прорвал пропажа прорвал пропажа прорвал пропажа

жаждала радовал жаждала радовал жаждала радовал

**Упражнение 1.15.** Печатайте каждую фразу по пять раз через один интервал, отделяя новую фразу двумя интервалами.

провод попал в подвал арфа попала в пожар водопад прорвал ров папа подавал дрова во двор повар жаждал воды вдова ждала повара паж подавал плов дважды лапа выдры дрожала

вдова вырвала жало овода

лыжа дважды падала в ров

**Упражнение 1.16.** Напечатайте гаммы слов через один интервал, отделяя новую гамму двумя интервалами.

**радовала аврора провод подвал о прорыв пожары вражда водопады дрожала оправа плавал пропал ода правда продал выводы вырывал дважды фарфор порвал порода олово поплыл подала выждал выплыл дрова рыдала порвал падала жаждала пожала поджал выдала дрофа дыра жаждал попала повара оправдала вырвал вправо впадал двор дал радары доллар дрожал оправдывала выпады варвар вырвал дар ыдаподов аджарв ыражоп вырорп о лавдоп доворп арорва алаводар лавырыв ыдовыв ладорп адварп адо лапорп лавалп аварпо алажорд лылпыв ладжыв аладоп лылпоп оволо адороп лаворп рофраф ыджавд афорд аладыв лаждоп алажоп аладжаж аладап лавроп аладыр аворд ровд ладапв оварпв лаврыв аладварпо аравоп алапоп ладжаж арыд рад лаврыв раврав ыдапыв алавыдварпо лажорд раллод ырадар лад**

**Упражнение 1.17.** Напечатайте слова по 3 строки, отделяя каждое новое слово двумя интервалами.

продавал попадала оправдала подождала водопровод

поражала выпадало провожала пропадало продолжала

**Упражнение 1.18.** Печатайте каждую строку по 5 раз через один интервал, отделяя новую строку двумя интервалами.

вол вал выл вар дал дар два дож дол рад род рвы раж ров пол пар пыл паж пыж пэр пал под жал жар жор фар лов лад эра ода арап арфа алло алоэ валы воды волы воды драп двор дары дыра рады рвал рада плыл пора плов плод поры пара пава поло лапа аврал вдова вожжа вывод вырыл выдал выдра опора олово оводы дрова давал дрофа довод дворы рыдал рвала радар ждала фалда аврора дважды доводы доллар вправо вражда выводы выждал пропал подала повара правда пожары плавал порода провод дважды доводы доллар оправа фарфор рыдала жаждал подвал водород водопад варвары выдавал выражал вырывал выпадал проплыл проводы продажа прорвал жаждала пропажа радовал

**Упражнение 1.19.** Печатайте каждую фразу по пять раз через один интервал, отделяя новую фразу двумя интервалами.

опора водопровода пропала

форварда радовала жара

в ров попадала вода

папа вырвал жало овода

в дрова попал пыж

жара порождала пожары

вдова продавала фарфор

вол падал в ров

пыж дважды попадал в ров

в подвалы попадала вода

Проверьте напечатанные фразы. Если обнаружите более двух опечаток, сделайте работу над ошибками (напечатайте каждое слово, в котором сделали ошибку, по 3 строки) и снова напечатайте фразу 5 раз. Если Вы сделали не более двух опечаток, приступайте к изучению третьего ряда клавиатуры.

### 2. Освоение третьего (верхнего) ряда клавиатуры, буквы **йцуке – нгшщзхъ**

Переходим к освоению печати букв третьего ряда. Сначала изучим правила печати букв зоны указательных пальцев. Указательным пальцем левой руки печатают буквы К и Е, указательным пальцем правой руки – Н и Г. После удара по соответствующей клавише палец обязательно должен вернуться на свою основную позицию. Сначала отрабатывают движения пальцев.

**Упражнение 2.1.** Печатайте буквосочетания по 2 строки, отделяя новое сочетание от предыдущего двойным интервалом.

ака ака ака ака ака ака ака ака ака ака ака ака ака ака ака

ого ого ого ого ого ого ого ого ого ого ого ого ого ого ого

аеа аеа аеа аеа аеа аеа аеа аеа аеа аеа аеа аеа аеа аеа аеа

оно оно оно оно оно оно оно оно оно оно оно оно оно оно оно

ака ого ака ого ака ого ака ого ака ого ака ого ака ого

аеа оно аеа оно аеа оно аеа оно аеа оно аеа оно аеа оно

акаеа огоно акаеа огоно акаеа огоно акаеа огоно акаеа огоно

акаеапа огоноро акаеапа огоноро акаеапа огоноро

**Упражнение 2.2.** Печатайте буквы основного и верхнего рядов, расположив их в алфавитном порядке. Повторите это упражнение 5 раз.

### авгдежклнопрфыэ

**Упражнение 2.3.** Печатайте пары слов по три строки, отделяя каждую новую пару двумя интервалами. После удара по соответствующей клавише обязательно возвращайте палец на основную позицию. Проговаривайте про себя буквы.

пена нерв пена нерв пена нерв пена нерв пена нерв пена нерв нега крен нега крен нега крен нега крен нега крен нега крен вера кран вера кран вера кран вера кран вера кран вера кран гран рога гран рога гран рога гран рога гран рога гран рога град кедр град кедр град кедр град кедр град кедр град кедр нора фрак нора фрак нора фрак нора фрак нора фрак нора фрак кора клок кора клок кора клок кора клок кора клок кора клок нога горе нога горе нога горе нога горе нога горе нога горе канва океан канва океан канва океан канва океан канва океан венок пенал венок пенал венок пенал венок пенал венок пенал фенол вагон фенол вагон фенол вагон фенол вагон фенол вагон

норка гопак норка гопак норка гопак норка гопак норка гопак дренаж капкан дренаж капкан дренаж капкан дренаж капкан капрон полено капрон полено капрон полено капрон полено корона предел корона предел корона предел корона предел жаргон пролог жаргон пролог жаргон пролог жаргон пролог огонек огарок огонек огарок огонек огарок огонек огарок дерево канавы дерево канавы дерево канавы дерево канавы легенда логопед легенда логопед легенда логопед легенда логопед педагог предлог педагог предлог педагог предлог педагог предлог награда коневод награда коневод награда коневод награда коневод жонглер караван жонглер караван жонглер караван жонглер караван коленкор преграда коленкор преграда коленкор преграда фонограф неправда фонограф неправда фонограф неправда вороненок проволока вороненок проволока вороненок проволока

**Упражнение 2.4.** Печатайте каждую фразу по пять раз через один интервал, отделяя новую фразу двумя интервалами.

папа вел аэроплан

он подавал надежды

на полке лежал пенал

карп плавал в ведре

аккордеон лежал на окне

в поле нежно пел жаворонок

она полгода провела в деревне

Добавляем буквы зоны средних пальцев. Средний палец левой руки печатает букву У, правой руки – Ш.

**Упражнение 2.5.** Печатайте буквосочетания по 2 строки, отделяя новое сочетание от предыдущего двойным интервалом.

вув вув вув вув вув вув вув вув вув вув вув вув вув вув вув

лшл лшл лшл лшл лшл лшл лшл лшл лшл лшл лшл лшл лшл лшл лшл

вув лшл вув лшл вув лшл вув лшл вув лшл вув лшл вув лшл

**Упражнение 2.6.** Печатайте буквы основного и верхнего рядов, расположив их в алфавитном порядке. Повторите это упражнение 5 раз.

авгдежклнопруфшыэ

**Упражнение 2.7.** Печатайте пары слов по три строки, отделяя каждую новую пару двумя интервалами. После удара по соответствующей клавише обязательно возвращайте палец на основную позицию. Проговаривайте про себя буквы.

фура каша фура каша фура каша фура каша фура каша фура каша ушко шлак ушко шлак ушко шлак ушко шлак ушко шлак ушко шлак пунш шарж пунш шарж пунш шарж пунш шарж пунш шарж пунш шарж пруд шарф пруд шарф пруд шарф пруд шарф пруд шарф пруд шарф шелк угол шелк угол шелк угол шелк угол шелк угол шелк угол паук шнур паук шнур паук шнур паук шнур паук шнур паук шнур дуга шкаф дуга шкаф дуга шкаф дуга шкаф дуга шкаф дуга шкаф грош дуло грош дуло грош дуло грош дуло грош дуло грош дуло рукав кошка рукав кошка рукав кошка рукав кошка рукав кошка акула школа акула укола акула школа акула школа акула школа курок шалаш курок шалаш курок шалаш курок шалаш курок шалаш гудок шпора гудок шпора гудок шпора гудок шпора гудок шпора пушка пышка пушка пышка пушка пышка пушка пышка пушка пышка кулон шакал кулон шакал кулон шакал кулон шакал кулон шакал рукав пшено рукав пшено рукав пшено рукав пшено рукав пшено шуруп уклон шуруп уклон шуруп уклон шуруп уклон шуруп уклон фургон прошел фургон прошел фургон прошел фургон прошел управа шарада управа шарада управа шарада управа шарада

пугало крошка пугало крошка пугало крошка пугало крошка

пурпур шафран пурпур шафран пурпур шафран пурпур шафран

**Упражнение 2.8.** Печатайте каждую фразу по пять раз через один интервал, отделяя новую фразу двумя интервалами.

долго выла пурга

шар попал в круг

радуга падала в реку

жук попал в ловушку

лодка плыла по кругу

гарпун попал в акулу

кошка прыгнула на крышу

журнал лежал на кафедре

по воде плавал наш шар

полк шагал по дороге в город

наша кошка лежала на окошке

Добавляем буквы зоны безымянных пальцев. Безымянный палец левой руки печатает букву Ц, правой – Щ.

**Упражнение 2.9.** Печатайте буквосочетания по 2 строки, отделяя новое сочетание от предыдущего двойным интервалом.

ыцы ыцы ыцы ыцы ыцы ыцы ыцы ыцы ыцы ыцы ыцы ыцы ыцы ыцы ыцы

дщд дщд дщд дщд дщд дщд дщд дщд дщд дщд дщд дщд дщд дщд дщд

ыцы дщд ыцы дщд ыцы дщд ыцы дщд ыцы дщд ыцы дщд ыцы дщд

**Упражнение 2.10.** Печатайте буквы основного и верхнего рядов, расположив их в алфавитном порядке. Повторите это упражнение 5 раз.

авгдежклнопруфцшщыэ

**Упражнение 2.11.** Печатайте пары слов по три строки, отделяя каждую новую пару двумя интервалами. После удара по соответствующей клавише обязательно возвращайте палец на основную позицию. Проговаривайте про себя буквы.

роща цена роща цена роща цена роща цена роща цена роща цена овца щука овца щука овца щука овца щука овца щука овца щука жрец клещ жрец клещ жрец клещ жрец клещ жрец клещ жрец клещ щука жнец щука жнец щука жнец щука жнец щука жнец щука жнец перец купец перец купец перец купец перец купец перец купец щенок цапфа щенок цапфа щенок цапфа щенок цапфа щенок цапфа щепка цедра щепка цедра щепка цедра щепка цедра щепка цедра праща конец праща конец праща конец праща конец праща конец щегол цыган щегол цыган щегол цыган щегол цыган щегол цыган ранец кварц ранец кварц ранец кварц ранец кварц ранец кварц

### **Требование к результатам работы обучающихся:**

Выполните задание преподавателя согласно требований.

#### **Критерии оценивания:**

#### **Список рекомендуемых информационных источников:**

5. Документоведение: учебник и практикум для среднего профессионального образования / Л. А. Доронина [и др.] ; под редакцией Л. А. Дорониной. — 2-е изд., перераб. и доп. — Москва: Издательство Юрайт, 2022. — 309 с. — (Профессиональное образование). — ISBN 978-5-534- 04330-3.

6. Корнеев, И. К. Документационное обеспечение управления: учебник и практикум для среднего профессионального образования / И. К. Корнеев, А. В. Пшенко, В. А. Машурцев. — 2-е изд., перераб. и доп. — Москва: Издательство Юрайт, 2022. — 384 с. — (Профессиональное образование). — ISBN 978-5-534-05022-6.

7. Кузнецов, И. Н. Документационное обеспечение управления. Документооборот и делопроизводство: учебник и практикум для среднего профессионального образования / И. Н. Кузнецов. — 3-е изд., перераб. и доп. — Москва: Издательство Юрайт, 2022. — 462 с. — (Профессиональное образование). — ISBN 978-5-534-04604-5.

**Тема «Освоение клавиатуры** персонального **компьютера (русский шрифт)» Время на выполнение: 4 часа.** 

#### **Цель работы:**

**Освоить клавиатуру** персонального **компьютера**

### **Обеспечение:**  Компьютеры, проектор.

#### **Задание:**

Выполнение упражнений на освоение техники и скорости компьютерного набора текстовой информации по основному, верхнему и нижнему рядам клавиатуры.

**Упражнение 2.25.** Напечатайте гаммы слов через один интервал, отделяя новую гамму двумя интервалами.

**гражданка ажурный валовой генерал денежка жареный задолго о гвардеец аллегро вдвойне гондола доверху жалейка загадка он горенка афганец веранда гонорар договор желудок зеркало ода гагара аккорды владыка гораздо девушка жаждала заговор одна гопак анафора вразлад грейфер деревце журналы закалка опера гнев апофеоз вешалка географ донышко жженный знойный охапка гол акведук выводок горенка дешевле жареное зеркала окрошка ге ареопаг военный галушка дедушка жаровой завалка огненный г аджарец вылазка газовый даровой железка заварка оранжевый о оглодаз йынераж акженед ларенег йоволав йынружа акнаджарг но акдагаз акйелаж ухревод алодног енйовдв оргелла цеедравг адо олакрез кодулеж ровогод рароног аднарев ценагфа акнерог андо ровогаз аладжаж акшувед одзарог акыдалв ыдрокка арагаг арепо аклаказ ыланруж ецверед рефйерг далзарв арофана капог акпахо йынйонз йыннежж окшынод фаргоег аклашев зоефопа венг акшорко алакрез еонераж елвешед акнерог кодовыв кудевка лог йынненго аклаваз йовораж акшудед акшулаг йыннеов гапоера ег**

### **йывежнаро акраваз акзележ йоворад йывозаг акзалыв церажда г**

**Упражнение 2.26.** Печатайте каждую фразу по пять раз через один интервал, отделяя новую фразу двумя интервалами.

далеко в горах шла война около нашего завода зеленела роща

на полу лежала шкура волка дважды прокуковала кукушка

полк шагал по дороге в горы она провела полгода в деревне

девушка продолжала разговор подружка опоздала на пароход

дедушка перекапывал канаву она долго ждала парохода

вездеход прокладывал дорогу разведке

колодец доверху наполнен холодной водой

пара шоколадок лежала на полке в шкафу

лыжный поход группа провела хорошо

у колодца генерал награждал группу военных

**Упражнение 2.27.** Печатайте каждую фразу по пять раз через один интервал, отделяя новую фразу двумя интервалами.

запруда не выдержала напора воды

шла погрузка зерна в вагоны

шоколад недолго лежал на полке

прошлый раз она не опоздала на урок

около завода зеленела роща

повар подал жареного цыпленка

колодец наполнен холодной водой

во дворе нашей школы площадка

Проверьте напечатанные фразы. Если обнаружите более двух опечаток, сделайте работу над ошибками (напечатайте каждое слово, в котором сделали ошибку, по 3 строки) и снова напечатайте фразу 5 раз. Если Вы сделали не более двух опечаток, приступайте к изучению первого ряда клавиатуры.

### 3. Освоение первого (нижнего) ряда клавиатуры, буквы **ячсми – тьбю**

Переходим к освоению печати букв первого ряда. Добавляем буквы зоны указательных пальцев. Указательным пальцем левой руки печатают буквы М и И, указательным пальцем правой руки – Т и Ь.

**Упражнение 3.1.** Печатайте буквосочетания по 2 строки, отделяя новое сочетание от предыдущего двойным интервалом.

ама ама ама ама ама ама ама ама ама ама ама ама ама ама ама

оьо оьо оьо оьо оьо оьо оьо оьо оьо оьо оьо оьо оьо оьо оьо

аиа аиа аиа аиа аиа аиа аиа аиа аиа аиа аиа аиа аиа аиа аиа

ото ото ото ото ото ото ото ото ото ото ото ото ото ото ото

ама оьо ама оьо ама оьо ама оьо ама оьо ама оьо ама оьо

аиа ото аиа ото аиа ото аиа ото аиа ото аиа ото аиа ото

амаиа оьото амаиа оьото амаиа оьото амаиа оьото амаиа оьото

апаиама оротоьо апаиама оротоьо апаиама оротоьо

акаеапаиама огоноротоьо акаеапаиама огоноротоьо

**Упражнение 3.2.** Печатайте буквы основного, верхнего и нижнего рядов, расположив их в алфавитном порядке. Повторите это упражнение 5 раз.

авгдежзийклмнопртуфхцшщъыьэ

**Упражнение 3.3.** Печатайте пары слов по три строки, отделяя каждую новую пару двумя интервалами. После удара по соответствующей клавише обязательно возвращайте палец на основную позицию. Проговаривайте про себя буквы.

титр ритм титр ритм титр ритм титр ритм титр ритм титр ритм

тмин нить тмин нить тмин нить тмин нить тмин нить тмин нить

мина тина мина тина мина тина мина тина мина тина мина тина

тень тишь тень тишь тень тишь тень тишь тень тишь тень тишь

тигр торг тигр торг тигр торг тигр торг тигр торг тигр торг

цепь зима цепь зима цепь зима цепь зима цепь зима цепь зима

торт порт торт порт торт порт торт порт торт порт торт порт

грот пить грот пить грот пить грот пить грот пить грот пить мотор титан мотор титан мотор титан мотор титан мотор титан ватин ртуть ватин ртуть ватин ртуть ватин ртуть ватин ртуть лиман лимон лиман лимон лиман лимон лиман лимон лиман лимон роман камин роман камин роман камин роман камин роман камин комик рифмы комик рифмы комик рифмы комик рифмы комик рифмы тропа томат тропа томат тропа томат тропа томат тропа томат тимол тапир тимол тапир тимол тапир тимол тапир тимол тапир макет типаж макет типаж макет типаж макет типаж макет типаж вампир тротил вампир тротил вампир тротил вампир тротил варить вымыть варить вымыть варить вымыть варить вымыть цунами минута цунами минута цунами минута цунами минута триумф диктор триумф диктор триумф диктор триумф диктор травма минога травма минога травма минога травма минога притон тритон притон тритон притон тритон притон тритон примат монтаж примат монтаж примат монтаж примат монтаж трактат трактир трактат трактир трактат трактир трактат трамвай тетрадь трамвай тетрадь трамвай тетрадь трамвай пилотаж притвор пилотаж притвор пилотаж притвор пилотаж тетерев молодец тетерев молодец тетерев молодец тетерев типограф витамины горизонт типограф витамины горизонт младенец минотавр трафарет младенец минотавр трафарет

**Упражнение 3.4.** Печатайте каждую фразу по пять раз через один интервал, отделяя новую фразу двумя интервалами.

приказ оглашен

во дворе шумела детвора

20

мы ходили в театр втроем

в комнате показывали кино

генерал принимал парад пехотинцев

в таможне шла проверка документов

томик пушкина лежал на подоконнике

Добавляем буквы зон среднего и безымянного пальцев. Средний палец левой руки печатает букву С, безымянный палец – Ч. Средний палец правой руки печатает букву Б, безымянный – Ю.

**Упражнение 3.5.** Печатайте буквосочетания по 2 строки, отделяя новое сочетание от предыдущего двойным интервалом.

всв всв всв всв всв всв всв всв всв всв всв всв всв всв всв

лбл лбл лбл лбл лбл лбл лбл лбл лбл лбл лбл лбл лбл лбл лбл

ычы ычы ычы ычы ычы ычы ычы ычы ычы ычы ычы ычы ычы ычы ычы

дюд дюд дюд дюд дюд дюд дюд дюд дюд дюд дюд дюд дюд дюд дюд

всв лбл всв лбл всв лбл всв лбл всв лбл всв лбл всв лбл

ычы дюд ычы дюд ычы дюд ычы дюд ычы дюд ычы дюд ычы дюд

вувсв лшлбл вувсв лшлбл вувсв лшлбл вувсв лшлбл вувсв лшлбл

ыцычы дщдюд ыцычы дщдюд ыцычы дщдюд ыцычы дщдюд ыцычы дщдюд

**Упражнение 3.6.** Печатайте буквы основного, верхнего и нижнего рядов, расположив их в алфавитном порядке. Повторите это упражнение 5 раз.

абвгдежзийклмнопрстуфхцчшщъыьэю

**Упражнение 3.7.** Печатайте пары слов по три строки, отделяя каждую новую пару двумя интервалами. После удара по соответствующей клавише обязательно возвращайте палец на основную позицию. Проговаривайте про себя буквы.

юбка дюйм юбка дюйм юбка дюйм юбка дюйм юбка дюйм юбка дюйм

басы блюз басы блюз басы блюз басы блюз басы блюз басы блюз

бюро чары бюро чары бюро чары бюро чары бюро чары бюро чары

тюль часы тюль часы тюль часы тюль часы тюль часы тюль часы

дичь дача дичь дача дичь дача дичь дача дичь дача дичь дача блин блик блин блик блин блик блин блик блин блик блин блик юрта тюль юрта тюль юрта тюль юрта тюль юрта тюль юрта тюль весы люди весы люди весы люди весы люди весы люди весы люди каюта мечта каюта мечта каюта мечта каюта мечта каюта мечта честь часть честь часть честь часть честь часть честь часть сачок сучок сачок сучок сачок сучок сачок сучок сачок сучок сдача счеты сдача счеты сдача счеты сдача счеты сдача счеты блюдо бычок блюдо бычок блюдо бычок блюдо бычок блюдо бычок честь чукча честь чукча честь чукча честь чукча честь чукча бочка салют бочка салют бочка салют бочка салют бочка салют часть битюг часть битюг часть битюг часть битюг часть битюг судьба бюджет судьба бюджет судьба бюджет судьба бюджет чесуча чеснок чесуча чеснок чесуча чеснок чесуча чеснок обычай баббит обычай баббит обычай баббит обычай баббит чучело собака чучело собака чучело собака чучело собака бричка бордюр бричка бордюр бричка бордюр бричка бордюр бублик бросок бублик бросок бублик бросок бублик бросок дюжина чинара дюжина чинара дюжина чинара дюжина чинара челнок сверка челнок сверка челнок сверка челнок сверка кусочек ветчины кусочек ветчины кусочек ветчины сюрприз свадьба сюрприз свадьба сюрприз свадьба бинокль чужбина бинокль чужбина бинокль чужбина бирюльки пробирка бирюльки пробирка бирюльки пробирка чебуреки буженина чебуреки буженина чебуреки буженина

будильник бутерброд будильник бутерброд будильник бутерброд

чебурашка обитатель чебурашка обитатель чебурашка обитатель

**Упражнение 3.8.** Печатайте каждую фразу по пять раз через один интервал, отделяя новую фразу двумя интервалами.

чайка летит общий отдел билет куплен киоск открыт цитата написана быстрое чтение погода была тихой мама пошла на базар по небу плыло облако газовый баллон лопнул документы сданы в банк бак был переполнен водой у него было много друзей тезисы доклада составлены тайга глухо шумела листвой наш багаж лежал на вокзале астроном смотрел в телескоп наша команда одержала победу сергей дал другу хороший совет аттестат лежал у него в кармане после работы мы все пошли в театр студенты проходили практику на заводе Добавляем букву Я, которая печатается мизинцем левой руки.

### **Требование к результатам работы обучающихся:**

Выполните задание преподавателя согласно требований.

### **Критерии оценивания:**

### **Список рекомендуемых информационных источников:**

9. Документоведение: учебник и практикум для среднего профессионального образования / Л. А. Доронина [и др.] ; под редакцией Л. А. Дорониной. — 2-е изд., перераб. и доп. — Москва: Издательство Юрайт, 2022. — 309 с. — (Профессиональное образование). — ISBN 978-5-534-04330-3.

10. Корнеев, И. К. Документационное обеспечение управления: учебник и практикум для среднего профессионального образования / И. К. Корнеев, А. В. Пшенко, В. А. Машурцев. — 2-е изд., перераб. и доп. — Москва: Издательство Юрайт, 2022. — 384 с. — (Профессиональное образование). — ISBN 978-5-534-05022-6.

11. Кузнецов, И. Н. Документационное обеспечение управления. Документооборот и делопроизводство: учебник и практикум для среднего профессионального образования / И. Н. Кузнецов. — 3-е изд., перераб. и доп. — Москва: Издательство Юрайт, 2022. — 462 с. — (Профессиональное образование). — ISBN 978-5-534-04604-5.

**Тема «Освоение клавиатуры** персонального **компьютера (русский шрифт)» Время на выполнение: 2 часа.** 

**Цель работы:** 

**Освоить клавиатуру** персонального **компьютера**

### **Обеспечение:**  Компьютеры, проектор.

**Задание:**

Выполнение упражнений на освоение техники набора текстовой и цифровой информации с использованием знаков препинания и цифр четвёртого ряда клавиатуры.

**Упражнение 5.1.** Печатайте каждую строку по 3 раза через один интервал, отделяя новую строку двумя интервалами.

анод. балл, ватт. гром, день. елец, ежик. жить,

заря. итак, кино. леди, мимо. неон, отец. корм,

**Упражнение 5.2.** Печатайте каждую фразу по 5 раз через один интервал, отделяя новую фразу двумя интервалами.

По платью встречают, по уму провожают.

Днепра стал темен брег отлогий, с востока льется ночи тень.

С горшками шел обоз, и надобно с крутой горы спускаться.

Делом, не сведя конца, не надобно хвалиться.

Если корень иссушится, не станет дерева, ни вас.

Волк, евши, никогда костей не разбирает.

Книга поможет в труде, выручит в беде.

Кто много читает, тот много знает.

Из глубины моря достают жемчуг, из глубины книг черпают истину.

**Упражнение 5.3.** Напечатайте текст через один интервал. Предварительно закажите перенос слов (через команду **Сервис – Язык – Расстановка переносов – Автоматическая**), выравнивание абзаца по ширине (Формат – Абзац).

Наука о питании одна из самых древних. Когда человечество научилось добывать огонь и пищу стали подвергать тепловой обработке, произошло величайшее открытие способа улучшения усвояемости пищевых веществ. Многие крупные естествоиспытатели

древности, средних веков и последующих периодов времени внесли свой вклад в науку о питании. Новая эра в изучении физиологии питания была начата работами И.П.Павлова.

**Упражнение 5.4.** Напечатайте каждую фразу по 5 раз через один интервал, отделяя новую фразу двумя интервалами.

Едва-едва зарозовел восток.

За признание – полнаказания.

Пришлось волей-неволей оставаться здесь на ночь.

Бояться несчастья – и счастья не видать.

Лицо доктора мало-помалу озаряется улыбкой умиления.

Сделал дело – гуляй смело.

В лесу этом зверя всякого видимо-невидимо.

Не играй с огнем – можешь обжечься.

Все замерли в ожидании, что вот-вот выскочит заяц.

Не беречь поросли – не видать и дерева.

Вследствие какой-то задержки в пути лошади отстали.

Глубже вспашешь весной – будешь с хлебом зимой.

Ночевала тучка золотая на груди утеса-великана.

По капле – дождь, по росинке – роса.

Авось и как-нибудь до добра не доведут.

Посеешь привычку – пожнешь характер.

**Упражнение 5.5.** Напечатайте текст через один интервал.

Имя гениального русского хирурга и анатома Николая Ивановича Пирогова – родоначальника научной хирургии и основоположника военно-полевой хирургии – известно не только врачам, но и всем культурным людям. Пирогов в истории хирургии занял такое же место, как Менделеев занял в истории химии, Сеченов и Павлов – в истории физиологии, Лобачевский – в истории математики. Заслуги Пирогова перед мировой и русской хирургией и русским обществом поистине огромны. Пирогов был первоклассным анатомом, положившим начало разработке таких отделов анатомии, которыми никто раньше не занимался. Великий хирург, он обладал не только блестящей техникой, но и создал свои собственные методы операций. Пирогов является основоположником военно-полевой хирургии. В основу ее он положил богатый

собственный опыт участника войн на Кавказе, в Крыму, франко-прусской, русскотурецкой.

**Упражнение 5.6.** Напечатайте каждую фразу по 5 раз через один интервал, отделяя новую фразу двумя интервалами.

Чайковский создал оперы «Евгений Онегин», «Мазепа» и другие.

Я оглянулся: за кустами акаций белел небольшой дом.

Всем известна картина Сурикова «Утро стрелецкой казни».

Все было серое: небо, дым над крышами, самый воздух.

Маленький катер, «морской охотник», попал в беду.

Я убежден лишь в одном: вдохновение приходит во время труда.

Всем известно: буква «я» в азбуке последняя.

Разные птички у нас в клетке зимовали: синицы, щеглы, снегири.

Гомера считают автором поэм «Илиада» и «Одиссея».

Все было ясно: батальон передавался в распоряжение дивизии.

В «Красную книгу» внесен ряд животных и растений.

Слово не воробей: вылетит, так не поймаешь.

**Упражнение 5.7.** Напечатайте текст через один интервал.

Пенатами у древних римлян назывались божества, охранявшие семью и домашний очаг. Во время различных семейных торжеств им приносились жертвы. Само почитание пенатов было связано с обожествлением умерших предков – хранителей рода, семьи, а затем и всего народа, нации. Отсюда и смысл этого выражения. Вернуться к своим пенатам – буквально значит «вновь прийти к домашнему очагу», а переносно- «вернуться после долгих странствий домой, к родным местам, на родину».

**Упражнение 5.8.** Напечатайте каждую строку по 5 раз через один интервал, отделяя новую строку двумя интервалами.

Авиабензин; авиадесант; авиамодель; авиасъемка.

Биостанция; биотехника; биотопливо; биофильтры.

Газобаллон; газокамера; газоносный; газопровод.

Маловерный; маловесный; маловодный; маломерный.

Однокашник; однолетний; односменка; однозвучно.

Рыбодобыча; рыбозаводы; рыбоохрана; рыбонасосы.

Специалист; спецодежда; спецзащита; спецставка.

Телеграмма; телеграфия; телекамера; телефонист.

Углевидный; угледобыча; углежжение; угленосный.

Равновесие; равнодушие; равномерно; равноценно.

**Упражнение 5.9.** Напечатайте каждую фразу по 5 раз через один интервал, отделяя новую фразу двумя интервалами.

Да здравствует солнце, да скроется тьма!

Паду ли я, стрелой пронзенный, иль мимо пролетит она?

Какое счастье – уметь все делать!

Да что мне до кого? до них? до всей вселенной?

Какая неистощимая сила творчества таится в человеке!

Скрывая истину от друзей, кому ты откроешься?

Народов идеал, свобода золотая!

Единожды солгавши, кто тебе поверит?

А главное все-таки: люби, люби и люби свое отечество!

**Упражнение 5.10.** Напечатайте каждую фразу по 5 раз через один интервал, отделяя новую фразу двумя интервалами.

Человек без рассудка – человек без воли… (Л.Фейербах).

…Нравственность – это повиновение в свободе… (Гегель).

…Милосердие… не бывает чрезмерным… (Ф.Бэкон).

Долг! Ты возвышенное, великое слово… (И.Кант).

# **Требование к результатам работы обучающихся:**

Выполните задание преподавателя согласно требований.

### **Критерии оценивания:**

### **Список рекомендуемых информационных источников:**

13. Документоведение: учебник и практикум для среднего профессионального образования / Л. А. Доронина [и др.] ; под редакцией Л. А. Дорониной. — 2-е изд., перераб. и доп. — Москва: Издательство Юрайт, 2022. — 309 с. — (Профессиональное образование). — ISBN 978-5-534- 04330-3.

14. Корнеев, И. К. Документационное обеспечение управления: учебник и практикум для среднего профессионального образования / И. К. Корнеев, А. В. Пшенко, В. А. Машурцев. — 2-е изд., перераб. и доп. — Москва: Издательство Юрайт, 2022. — 384 с. — (Профессиональное образование). — ISBN 978-5-534-05022-6.

15. Кузнецов, И. Н. Документационное обеспечение управления. Документооборот и делопроизводство: учебник и практикум для среднего профессионального образования / И. Н. Кузнецов. — 3-е изд., перераб. и доп. — Москва: Издательство Юрайт, 2022. — 462 с. — (Профессиональное образование). — ISBN 978-5-534-04604-5.

**Тема «Оформление цифрового материала» Время на выполнение: 2 часа.** 

**Цель работы:** 

**Освоить клавиатуру** персонального **компьютера**

# **Обеспечение:**

Компьютеры, проектор.

**Задание:**

Употребление чисел арабских и римских в текстовых работах. Параметры нумерованных, маркированных списков

**Упражнение 6.1.** Напечатайте каждую фразу по 5 раз через один интервал, отделяя новую строку двумя интервалами.

Частное от деления 8648 на 8 равно 1081.

Произведение 99 на 85 равно 8415.

Сумма 2194 и 756 равна 2950.

Длина пещеры около 120 метров.

На земном шаре произрастает около 700 видов шалфея.

Страус может развивать скорость до 120 километров в час.

Лето начинается с 21 июня и длится 93 дня – по 23 сентября.

Асканийский парк был заложен около 100 лет тому назад.

**Упражнение 6.2.** Напечатайте тексты через один интервал, отделяя новый текст двумя интервалами.

Первой русской датированной печатной книгой в России является «Апостол» - церковная книга, подготовленная к печати и выпущенная в Москве в 1564 году (в царствование царя Ивана Грозного) первопечатником Иваном Федоровым (около 1510 – 1583) с участием его ученика Петра Мстиславца. Печатание первой русской книги началось в Москве, в Государственной типографии на Никольской улице (бывшей до недавнего времени ул.25 Октября) 19 апреля 1563 года и было завершено 1 марта 1564 года. Эту дату и принято считать началом русского книгопечатания. Книга содержала 268 листов, размер каждого 21 и 14 сантиметров. Было выпущено около 2 тысяч экземпляров, из которых на сегодняшний день обнаружен 61.

В овощеводстве широко применяют намачивание семян до полного их набухания и проращивания, все это ускоряет появление всходов. Семена укропа, шпината намачивают водой при температуре 20 - 25º в течение одних-двух суток. Семена заливают с таким расчетом, чтобы вода их только покрывала. Воду меняют утром и вечером. Перед посевом семена просушивают Семена моркови, петрушки, лука, а иногда и капусты также требуют намачивания в воде комнатной температуры. Для моркови, свеклы, петрушки ее должно быть 80 – 100% по отношению к массе семян, для огурцов, дыни – 50 – 55%, капусты и арбуза – 50 – 60%, помидоров – 75%, фасоли и гороха – 100%. Семена каждый час перемешивают, чтобы они полностью впитывали воду.

Повышению выносливости овощных культур к резким колебаниям температур и их холодостойкости способствует закалка семян теплолюбивых культур. Семена в мешочках намачивают в воде (огурцов – 6, помидоров – 12 часов), а после того, как они набухнут, дают стечь воде и держат их 12 часов при температуре  $+15$  - 20<sup>0</sup>, а затем также 12 часов при -3º. Для семян помидоров температура должна быть от -1 до -5º, а для семян перца, баклажанов, арбуза, дыни – от +1 до -2º. Плюсовые температуры при закалке для семян всех культур такие же, как и для огурцов (+15 - 20º).

Водная оболочка Земли – гидросфера – включает в себя моря и океаны (Мировой океан), все воды суши и атмосферы, подземные воды, льды. Из общего объема вод гидросферы (1616 млрд.км3) преобладают соленые воды Мирового океана (1370 млрд.км3); подземных вод – около 60 млн.км3; в виде льда и снега – около 30 млн.км3; в озерах и реках – 0,75 млн.км<sup>3</sup>; в атмосфере – 0,015 млн.км<sup>3</sup>.

В 1473 г. «Канон» Ибн Сины был впервые издан в Милане им еще до 1500 г. выпускался 15 раз на латинском языке и один раз (1492 г.) на древнееврейском по переводу, сделанному Натаном Хамеати в 1279 г. На протяжении XVI в. «Канон» издавался 20 раз. Одно из лучших изданий вышло в Венеции в 1595 г. Типография Медичи в Риме в 1599 г. выпустила великолепное двухтомное (900 с.) издание «Канона», впервые напечатанное на арабском языке по рукописи, хранящейся во Флоренции.

Решите уравнение:  $(x - 2)(x + 5) = 0$ .

Разложите на множители:  $5(y - 3) - x(y - 3)$ .

Решите уравнение  $2x + 6 = 0$ .

Из гидроксидов металлов только аморфный Ве(OH)<sub>2</sub> обладает амфотерными свойствами и растворяется как в кислотах, так и в щелочах:

 $Be(OH)_2 + 2KOH = K_2Be(OH)_4$ 

 $Be(OH)<sub>2</sub> + 2HCl = BeCl<sub>2</sub> + 2H<sub>2</sub>O$ 

Гидроксиды рассматриваемых элементов разлагаются при нагревании:

 $Ca(OH)_2 = CaO + H_2O$ 

# **Требование к результатам работы обучающихся:**

Выполните задание преподавателя согласно требований.

### **Критерии оценивания:**

### **Список рекомендуемых информационных источников:**

17. Документоведение: учебник и практикум для среднего профессионального образования / Л. А. Доронина [и др.] ; под редакцией Л. А. Дорониной. — 2-е изд., перераб. и доп. — Москва: Издательство Юрайт, 2022. — 309 с. — (Профессиональное образование). — ISBN 978-5-534- 04330-3.

18. Корнеев, И. К. Документационное обеспечение управления: учебник и практикум для среднего профессионального образования / И. К. Корнеев, А. В. Пшенко, В. А. Машурцев. — 2-е изд., перераб. и доп. — Москва: Издательство Юрайт, 2022. — 384 с. — (Профессиональное образование). — ISBN 978-5-534-05022-6.

19. Кузнецов, И. Н. Документационное обеспечение управления. Документооборот и делопроизводство: учебник и практикум для среднего профессионального образования / И. Н. Кузнецов. — 3-е изд., перераб. и доп. — Москва: Издательство Юрайт, 2022. — 462 с. — (Профессиональное образование). — ISBN 978-5-534-04604-5.

**Тема «**Употребление общеупотребительных сокращений в текстовом документе.**» Время на выполнение: 2 часа.** 

### **Цель работы:**

#### **Освоить клавиатуру** персонального **компьютера**

#### **Обеспечение:**

Компьютеры, проектор.

### **Задание:**

Употребление чисел арабских и римских в текстовых работах. Параметры нумерованных, маркированных списков

### **Требование к результатам работы обучающихся:**

Выполните задание преподавателя согласно требований.

### **Критерии оценивания:**

### **Список рекомендуемых информационных источников:**

21. Документоведение: учебник и практикум для среднего профессионального образования / Л. А. Доронина [и др.] ; под редакцией Л. А. Дорониной. — 2-е изд., перераб. и доп. — Москва: Издательство Юрайт, 2022. — 309 с. — (Профессиональное образование). — ISBN 978-5-534- 04330-3.

22. Корнеев, И. К. Документационное обеспечение управления: учебник и практикум для среднего профессионального образования / И. К. Корнеев, А. В. Пшенко, В. А. Машурцев. — 2-е изд., перераб. и доп. — Москва: Издательство Юрайт, 2022. — 384 с. — (Профессиональное образование). — ISBN 978-5-534-05022-6.

23. Кузнецов, И. Н. Документационное обеспечение управления. Документооборот и делопроизводство: учебник и практикум для среднего профессионального образования / И. Н. Кузнецов. — 3-е изд., перераб. и доп. — Москва: Издательство Юрайт, 2022. — 462 с. — (Профессиональное образование). — ISBN 978-5-534-04604-5.

**Тема «**Оформление заголовков и подзаголовков к тексту**» Время на выполнение: 2 часа.** 

### **Цель работы:**

### **Освоить клавиатуру** персонального **компьютера**

#### **Обеспечение:**

Компьютеры, проектор.

### **Задание:**

Употребление чисел арабских и римских в текстовых работах. Параметры нумерованных, маркированных списков

### **Требование к результатам работы обучающихся:**

Выполните задание преподавателя согласно требований.

### **Критерии оценивания:**

### **Список рекомендуемых информационных источников:**

25. Документоведение: учебник и практикум для среднего профессионального образования / Л. А. Доронина [и др.] ; под редакцией Л. А. Дорониной. — 2-е изд., перераб. и доп. — Москва: Издательство Юрайт, 2022. — 309 с. — (Профессиональное образование). — ISBN 978-5-534- 04330-3.

26. Корнеев, И. К. Документационное обеспечение управления: учебник и практикум для среднего профессионального образования / И. К. Корнеев, А. В. Пшенко, В. А. Машурцев. — 2-е изд., перераб. и доп. — Москва: Издательство Юрайт, 2022. — 384 с. — (Профессиональное образование). — ISBN 978-5-534-05022-6.

27. Кузнецов, И. Н. Документационное обеспечение управления. Документооборот и делопроизводство: учебник и практикум для среднего профессионального образования / И. Н. Кузнецов. — 3-е изд., перераб. и доп. — Москва: Издательство Юрайт, 2022. — 462 с. — (Профессиональное образование). — ISBN 978-5-534-04604-5.

**Тема «Приёмы выделения отдельных фрагментов текста» Время на выполнение: 2 часа.** 

#### **Цель работы:**

### **Освоить клавиатуру** персонального **компьютера**

### **Обеспечение:**

Компьютеры, проектор.

### **Задание:**

Применение приёмов выделения отдельных фрагментов текстового документа.

### **Требование к результатам работы обучающихся:**

Выполните задание преподавателя согласно требований.

### **Критерии оценивания:**

### **Список рекомендуемых информационных источников:**

1. Документоведение: учебник и практикум для среднего профессионального образования / Л. А. Доронина [и др.] ; под редакцией Л. А. Дорониной. — 2-е изд., перераб. и доп. — Москва: Издательство Юрайт, 2022. — 309 с. — (Профессиональное образование). — ISBN 978-5-534-04330-3.

2. Корнеев, И. К. Документационное обеспечение управления: учебник и практикум для среднего профессионального образования / И. К. Корнеев, А. В. Пшенко, В. А. Машурцев. — 2-е изд., перераб. и доп. — Москва: Издательство Юрайт, 2022. — 384 с. — (Профессиональное образование). — ISBN 978-5-534-05022-6.

3. Кузнецов, И. Н. Документационное обеспечение управления. Документооборот и делопроизводство: учебник и практикум для среднего профессионального образования / И. Н. Кузнецов. — 3-е изд., перераб. и доп. — Москва: Издательство Юрайт, 2022. — 462 с. — (Профессиональное образование). — ISBN 978-5-534-04604-5.

### **Тема «Правила** форматирования **отдельных реквизитов текста» Время на выполнение: 2 часа.**

### **Цель работы:**

### **Освоить клавиатуру** персонального **компьютера**

#### **Обеспечение:**

Компьютеры, проектор.

### **Задание:**

Оформление сносок / библиографических ссылок на источник в тексте. Оформление списка использованных источников

### **Требование к результатам работы обучающихся:**

Выполните задание преподавателя согласно требований.

### **Критерии оценивания:**

### **Список рекомендуемых информационных источников:**

1. Документоведение: учебник и практикум для среднего профессионального образования / Л. А. Доронина [и др.] ; под редакцией Л. А. Дорониной. — 2-е изд., перераб. и доп. — Москва: Издательство Юрайт, 2022. — 309 с. — (Профессиональное образование). — ISBN 978-5-534- 04330-3.

2. Корнеев, И. К. Документационное обеспечение управления: учебник и практикум для среднего профессионального образования / И. К. Корнеев, А. В. Пшенко, В. А. Машурцев. — 2-е изд., перераб. и доп. — Москва: Издательство Юрайт, 2022. — 384 с. — (Профессиональное образование). — ISBN 978-5-534-05022-6.

3. Кузнецов, И. Н. Документационное обеспечение управления. Документооборот и делопроизводство: учебник и практикум для среднего профессионального образования / И. Н. Кузнецов. — 3-е изд., перераб. и доп. — Москва: Издательство Юрайт, 2022. — 462 с. — (Профессиональное образование). — ISBN 978-5-534-04604-5.

4. Черткова, Е. А. Статистика. Автоматизация обработки информации: учебное пособие для среднего профессионального образования / Е. А. Черткова. — 2-е изд., испр. и доп. — Москва: Издательство Юрайт, 2022. — 195 с. — (Профессиональное образование). — ISBN 978-5-9916-9342-4.

### **Практическое занятие № 11**

**Тема «Правила** форматирования **отдельных реквизитов текста» Время на выполнение: 2 часа.** 

**Цель работы:** 

### **Освоить клавиатуру** персонального **компьютера**

**Обеспечение:**  Компьютеры, проектор.

### **Задание:**

Оформление титульного листа. Оформление оглавления/содержания.

### **Требование к результатам работы обучающихся:**

Выполните задание преподавателя согласно требований.

#### **Критерии оценивания:**

#### **Список рекомендуемых информационных источников:**

1. Документоведение: учебник и практикум для среднего профессионального образования / Л. А. Доронина [и др.] ; под редакцией Л. А. Дорониной. — 2-е изд., перераб. и доп. — Москва: Издательство Юрайт, 2022. — 309 с. — (Профессиональное образование). — ISBN 978-5-534- 04330-3.

2. Корнеев, И. К. Документационное обеспечение управления: учебник и практикум для среднего профессионального образования / И. К. Корнеев, А. В. Пшенко, В. А. Машурцев. — 2-е изд., перераб. и доп. - Москва: Издательство Юрайт, 2022. - 384 с. - (Профессиональное образование). — ISBN 978-5-534-05022-6.

3. Кузнецов, И. Н. Документационное обеспечение управления. Документооборот и делопроизводство: учебник и практикум для среднего профессионального образования / И. Н. Кузнецов. — 3-е изд., перераб. и доп. — Москва: Издательство Юрайт, 2022. — 462 с. — (Профессиональное образование). — ISBN 978-5-534-04604-5.

4. Черткова, Е. А. Статистика. Автоматизация обработки информации: учебное пособие для среднего профессионального образования / Е. А. Черткова. — 2-е изд., испр. и доп. — Москва: Издательство Юрайт, 2022. — 195 с. — (Профессиональное образование). — ISBN 978-5-9916- 9342-4.

### **Практическое занятие № 12**

**Тема «Правила** форматирования **отдельных реквизитов текста» Время на выполнение: 1 час.** 

### **Цель работы:**

#### **Освоить клавиатуру** персонального **компьютера**

### **Обеспечение:**

Компьютеры, проектор.

#### **Задание:**

Выполнение многостраничного текстового документа с нумерацией страниц.

#### **Требование к результатам работы обучающихся:**

Выполните задание преподавателя согласно требований.

#### **Критерии оценивания:**

# **Список рекомендуемых информационных источников:**

1. Документоведение: учебник и практикум для среднего профессионального образования / Л. А. Доронина [и др.] ; под редакцией Л. А. Дорониной. — 2-е изд., перераб. и доп. — Москва: Издательство Юрайт, 2022. — 309 с. — (Профессиональное образование). — ISBN 978-5-534- 04330-3.

2. Корнеев, И. К. Документационное обеспечение управления: учебник и практикум для среднего профессионального образования / И. К. Корнеев, А. В. Пшенко, В. А. Машурцев. — 2-е изд., перераб. и доп. — Москва: Издательство Юрайт, 2022. — 384 с. — (Профессиональное образование). — ISBN 978-5-534-05022-6.

3. Кузнецов, И. Н. Документационное обеспечение управления. Документооборот и делопроизводство: учебник и практикум для среднего профессионального образования / И. Н. Кузнецов. — 3-е изд., перераб. и доп. — Москва: Издательство Юрайт, 2022. — 462 с. — (Профессиональное образование). — ISBN 978-5-534-04604-5.

4. Черткова, Е. А. Статистика. Автоматизация обработки информации: учебное пособие для среднего профессионального образования / Е. А. Черткова. — 2-е изд., испр. и доп. — Москва: Издательство Юрайт, 2022. — 195 с. — (Профессиональное образование). — ISBN 978-5-9916- 9342-4.

### **Практическое занятие № 13**

**Тема «Правила** форматирования **отдельных реквизитов текста» Время на выполнение: 1 час Цель работы: Освоить клавиатуру** персонального **компьютера Обеспечение:**  Компьютеры, проектор.

#### **Задание:**

Работа с рукописью. Оформление текстового документа после корректурной правки.

#### **Требование к результатам работы обучающихся:**

Выполните задание преподавателя согласно требований.

#### **Критерии оценивания:**

#### **Список рекомендуемых информационных источников:**

1. Документоведение: учебник и практикум для среднего профессионального образования / Л. А. Доронина [и др.] ; под редакцией Л. А. Дорониной. — 2-е изд., перераб. и доп. — Москва: Издательство Юрайт, 2022. — 309 с. — (Профессиональное образование). — ISBN 978-5-534- 04330-3.

2. Корнеев, И. К. Документационное обеспечение управления: учебник и практикум для среднего профессионального образования / И. К. Корнеев, А. В. Пшенко, В. А. Машурцев. — 2-е изд., перераб. и доп. — Москва: Издательство Юрайт, 2022. — 384 с. — (Профессиональное образование). — ISBN 978-5-534-05022-6.

3. Кузнецов, И. Н. Документационное обеспечение управления. Документооборот и делопроизводство: учебник и практикум для среднего профессионального образования / И. Н. Кузнецов. — 3-е изд., перераб. и доп. — Москва: Издательство Юрайт, 2022. — 462 с. — (Профессиональное образование). — ISBN 978-5-534-04604-5.

**Тема «Освоение клавиатуры персонального компьютера (латинский шрифт)» Время на выполнение: 2 часа. Цель работы: Освоить клавиатуру** персонального **компьютера Обеспечение:** 

Компьютеры, проектор.

### **Задание:**

Выполнение упражнений на освоение техники и скорости компьютерного набора текстовой информации по основному ряду клавиатуры. Выполнение упражнений на освоение техники и скорости компьютерного набора текстовой информации по основному и верхнему ряду клавиатуры.

### **Требование к результатам работы обучающихся:**

Выполните задание преподавателя согласно требований.

### **Критерии оценивания:**

#### **Список рекомендуемых информационных источников:**

1. Документоведение: учебник и практикум для среднего профессионального образования / Л. А. Доронина [и др.] ; под редакцией Л. А. Дорониной. — 2-е изд., перераб. и доп. — Москва: Издательство Юрайт, 2022. — 309 с. — (Профессиональное образование). — ISBN 978-5-534- 04330-3.

2. Корнеев, И. К. Документационное обеспечение управления: учебник и практикум для среднего профессионального образования / И. К. Корнеев, А. В. Пшенко, В. А. Машурцев. — 2-е изд., перераб. и доп. — Москва: Издательство Юрайт, 2022. — 384 с. — (Профессиональное образование). — ISBN 978-5-534-05022-6.

3. Кузнецов, И. Н. Документационное обеспечение управления. Документооборот и делопроизводство: учебник и практикум для среднего профессионального образования / И. Н. Кузнецов. — 3-е изд., перераб. и доп. — Москва: Издательство Юрайт, 2022. — 462 с. — (Профессиональное образование). — ISBN 978-5-534-04604-5.

4. Черткова, Е. А. Статистика. Автоматизация обработки информации: учебное пособие для среднего профессионального образования / Е. А. Черткова. — 2-е изд., испр. и доп. — Москва: Издательство Юрайт, 2022. — 195 с. — (Профессиональное образование). — ISBN 978-5-9916-9342-4.

#### **Практическое занятие № 15**

**Тема «Освоение клавиатуры персонального компьютера (латинский шрифт)» Время на выполнение: 2 часа. Цель работы: Освоить клавиатуру** персонального **компьютера Обеспечение:**  Компьютеры, проектор.

### **Задание:**

Выполнение упражнений на освоение техники и скорости компьютерного набора текстовой информации по основному, верхнему и нижнему ряду клавиатуры. Выполнение упражнений на освоение техники набора текстовой и цифровой информации с использованием цифр и особых знаков четвёртого ряда клавиатуры.

### **Требование к результатам работы обучающихся:**

Выполните задание преподавателя согласно требований.

### **Критерии оценивания:**

### **Список рекомендуемых информационных источников:**

1. Документоведение: учебник и практикум для среднего профессионального образования / Л. А. Доронина [и др.] ; под редакцией Л. А. Дорониной. — 2-е изд., перераб. и доп. — Москва: Издательство Юрайт, 2022. — 309 с. — (Профессиональное образование). — ISBN 978-5-534- 04330-3.

2. Корнеев, И. К. Документационное обеспечение управления: учебник и практикум для среднего профессионального образования / И. К. Корнеев, А. В. Пшенко, В. А. Машурцев. — 2-е изд., перераб. и доп. — Москва: Издательство Юрайт, 2022. — 384 с. — (Профессиональное образование). — ISBN 978-5-534-05022-6.

3. Кузнецов, И. Н. Документационное обеспечение управления. Документооборот и делопроизводство: учебник и практикум для среднего профессионального образования / И. Н. Кузнецов. — 3-е изд., перераб. и доп. — Москва: Издательство Юрайт, 2022. — 462 с. — (Профессиональное образование). — ISBN 978-5-534-04604-5.

4. Черткова, Е. А. Статистика. Автоматизация обработки информации: учебное пособие для среднего профессионального образования / Е. А. Черткова. — 2-е изд., испр. и доп. — Москва: Издательство Юрайт, 2022. — 195 с. — (Профессиональное образование). — ISBN 978-5-9916- 9342-4.

### **Практическое занятие № 16**

**Тема «**Форматирование **реквизитов таблицы» Время на выполнение: 2 часа. Цель работы: Освоить клавиатуру** персонального **компьютера Обеспечение:**  Компьютеры, проектор.

**Задание:**

Конструирование головки к таблицам: простая, сложная, усложнённая..

### **Требование к результатам работы обучающихся:**

Выполните задание преподавателя согласно требований.

# **Критерии оценивания:**

### **Список рекомендуемых информационных источников:**

1. Документоведение: учебник и практикум для среднего профессионального образования / Л. А. Доронина [и др.] ; под редакцией Л. А. Дорониной. — 2-е изд., перераб. и доп. — Москва: Издательство Юрайт, 2022. — 309 с. — (Профессиональное образование). — ISBN 978-5-534- 04330-3.

2. Корнеев, И. К. Документационное обеспечение управления: учебник и практикум для среднего профессионального образования / И. К. Корнеев, А. В. Пшенко, В. А. Машурцев. — 2-е изд., перераб. и доп. — Москва: Издательство Юрайт, 2022. — 384 с. — (Профессиональное образование). — ISBN 978-5-534-05022-6.

3. Кузнецов, И. Н. Документационное обеспечение управления. Документооборот и делопроизводство: учебник и практикум для среднего профессионального образования / И. Н. Кузнецов. — 3-е изд., перераб. и доп. — Москва: Издательство Юрайт, 2022. — 462 с. — (Профессиональное образование). — ISBN 978-5-534-04604-5.

4. Черткова, Е. А. Статистика. Автоматизация обработки информации: учебное пособие для среднего профессионального образования / Е. А. Черткова. — 2-е изд., испр. и доп. — Москва: Издательство Юрайт, 2022. — 195 с. — (Профессиональное образование). — ISBN 978-5-9916- 9342-4.

### **Практическое занятие № 17**

**Тема «**Форматирование **реквизитов таблицы» Время на выполнение: 2 часа. Цель работы: Освоить клавиатуру** персонального **компьютера Обеспечение:**  Компьютеры, проектор.

### **Задание:**

Конструирование боковика к таблицам: текстовой (простой, усложнённый), цифровой, смешанный. Цифровые графы в таблицах.

### **Требование к результатам работы обучающихся:**

Выполните задание преподавателя согласно требований.

# **Критерии оценивания:**

### **Список рекомендуемых информационных источников:**

1. Документоведение: учебник и практикум для среднего профессионального образования / Л. А. Доронина [и др.] ; под редакцией Л. А. Дорониной. — 2-е изд., перераб. и доп. — Москва: Издательство Юрайт, 2022. — 309 с. — (Профессиональное образование). — ISBN 978-5-534- 04330-3.

2. Корнеев, И. К. Документационное обеспечение управления: учебник и практикум для среднего профессионального образования / И. К. Корнеев, А. В. Пшенко, В. А. Машурцев. — 2-е изд., перераб. и доп. — Москва: Издательство Юрайт, 2022. — 384 с. — (Профессиональное образование). — ISBN 978-5-534-05022-6.

3. Кузнецов, И. Н. Документационное обеспечение управления. Документооборот и делопроизводство: учебник и практикум для среднего профессионального образования / И. Н. Кузнецов. — 3-е изд., перераб. и доп. — Москва: Издательство Юрайт, 2022. — 462 с. — (Профессиональное образование). — ISBN 978-5-534-04604-5.

**Тема «**Компьютерные **технологии подготовки документов» Время на выполнение: 2 часа.** 

**Цель работы:** 

### **Освоить клавиатуру** персонального **компьютера**

### **Обеспечение:**

Компьютеры, проектор.

### **Задание:**

Компьютерная обработка основных реквизитов документа.

### **Требование к результатам работы обучающихся:**

Выполните задание преподавателя согласно требований.

### **Критерии оценивания:**

### **Список рекомендуемых информационных источников:**

1. Документоведение: учебник и практикум для среднего профессионального образования / Л. А. Доронина [и др.] ; под редакцией Л. А. Дорониной. — 2-е изд., перераб. и доп. — Москва: Издательство Юрайт, 2022. — 309 с. — (Профессиональное образование). — ISBN 978-5-534- 04330-3.

2. Корнеев, И. К. Документационное обеспечение управления: учебник и практикум для среднего профессионального образования / И. К. Корнеев, А. В. Пшенко, В. А. Машурцев. — 2-е изд., перераб. и доп. — Москва: Издательство Юрайт, 2022. — 384 с. — (Профессиональное образование). — ISBN 978-5-534-05022-6.

3. Кузнецов, И. Н. Документационное обеспечение управления. Документооборот и делопроизводство: учебник и практикум для среднего профессионального образования / И. Н. Кузнецов. — 3-е изд., перераб. и доп. — Москва: Издательство Юрайт, 2022. — 462 с. — (Профессиональное образование). — ISBN 978-5-534-04604-5.

4. Черткова, Е. А. Статистика. Автоматизация обработки информации: учебное пособие для среднего профессионального образования / Е. А. Черткова. — 2-е изд., испр. и доп. — Москва: Издательство Юрайт, 2022. — 195 с. — (Профессиональное образование). — ISBN 978-5-9916- 9342-4.

### **Практическое занятие № 19**

**Тема «**Компьютерные **технологии подготовки документов» Время на выполнение: 2 часа. Цель работы: Освоить клавиатуру** персонального **компьютера Обеспечение:**  Компьютеры, проектор.

**Задание:** Компьютерная обработка организационной документации.

### **Требование к результатам работы обучающихся:**

Выполните задание преподавателя согласно требований.

### **Критерии оценивания:**

### **Список рекомендуемых информационных источников:**

1. Документоведение: учебник и практикум для среднего профессионального образования / Л. А. Доронина [и др.] ; под редакцией Л. А. Дорониной. — 2-е изд., перераб. и доп. — Москва: Издательство Юрайт, 2022. — 309 с. — (Профессиональное образование). — ISBN 978-5-534- 04330-3.

2. Корнеев, И. К. Документационное обеспечение управления: учебник и практикум для среднего профессионального образования / И. К. Корнеев, А. В. Пшенко, В. А. Машурцев. — 2-е изд., перераб. и доп. — Москва: Издательство Юрайт, 2022. — 384 с. — (Профессиональное образование). — ISBN 978-5-534-05022-6.

3. Кузнецов, И. Н. Документационное обеспечение управления. Документооборот и делопроизводство: учебник и практикум для среднего профессионального образования / И. Н. Кузнецов. — 3-е изд., перераб. и доп. — Москва: Издательство Юрайт, 2022. — 462 с. — (Профессиональное образование). — ISBN 978-5-534-04604-5.

4. Черткова, Е. А. Статистика. Автоматизация обработки информации: учебное пособие для среднего профессионального образования / Е. А. Черткова. — 2-е изд., испр. и доп. — Москва: Издательство Юрайт, 2022. — 195 с. — (Профессиональное образование). — ISBN 978-5-9916- 9342-4.

#### **Практическое занятие № 20**

**Тема «**Компьютерные **технологии подготовки документов» Время на выполнение: 2 часа. Цель работы: Освоить клавиатуру** персонального **компьютера Обеспечение:**  Компьютеры, проектор.

#### **Задание:**

Компьютерная обработка распорядительной документации

### **Требование к результатам работы обучающихся:**

Выполните задание преподавателя согласно требований.

#### **Критерии оценивания:**

#### **Список рекомендуемых информационных источников:**

1. Документоведение: учебник и практикум для среднего профессионального образования / Л. А. Доронина [и др.] ; под редакцией Л. А. Дорониной. — 2-е изд., перераб. и доп. — Москва: Издательство Юрайт, 2022. — 309 с. — (Профессиональное образование). — ISBN 978-5-534-04330-3.

2. Корнеев, И. К. Документационное обеспечение управления: учебник и практикум для среднего профессионального образования / И. К. Корнеев, А. В. Пшенко, В. А. Машурцев. — 2-е изд., перераб. и доп. — Москва: Издательство Юрайт, 2022. — 384 с. — (Профессиональное образование). — ISBN 978-5-534-05022-6.

3. Кузнецов, И. Н. Документационное обеспечение управления. Документооборот делопроизводство: учебник и практикум для среднего профессионального образования / И. Н. Кузнецов. — 3-е изд., перераб. и доп. — Москва: Издательство Юрайт, 2022. — 462 с. — (Профессиональное образование). — ISBN 978-5-534-04604-5.

4. Черткова, Е. А. Статистика. Автоматизация обработки информации: учебное пособие для среднего профессионального образования / Е. А. Черткова. — 2-е изд., испр. и доп. — Москва:

Издательство Юрайт, 2022. — 195 с. — (Профессиональное образование). — ISBN 978-5-9916- 9342-4.

#### **Практическое занятие № 21**

**Тема «**Компьютерные **технологии подготовки документов» Время на выполнение: 2 часа. Цель работы: Освоить клавиатуру** персонального **компьютера Обеспечение:**  Компьютеры, проектор.

#### **Задание:**

*.* Компьютерная обработка информационно-справочной документации.

#### **Требование к результатам работы обучающихся:**

Выполните задание преподавателя согласно требований.

#### **Критерии оценивания:**

#### **Список рекомендуемых информационных источников:**

1. Документоведение: учебник и практикум для среднего профессионального образования / Л. А. Доронина [и др.] ; под редакцией Л. А. Дорониной. — 2-е изд., перераб. и доп. — Москва: Издательство Юрайт, 2022. — 309 с. — (Профессиональное образование). — ISBN 978-5-534-04330-3.

2. Корнеев, И. К. Документационное обеспечение управления: учебник и практикум для среднего профессионального образования / И. К. Корнеев, А. В. Пшенко, В. А. Машурцев. — 2-е изд., перераб. и доп. — Москва: Издательство Юрайт, 2022. — 384 с. — (Профессиональное образование). — ISBN 978-5-534-05022-6.

3. Кузнецов, И. Н. Документационное обеспечение управления. Документооборот и делопроизводство: учебник и практикум для среднего профессионального образования / И. Н. Кузнецов. — 3-е изд., перераб. и доп. — Москва: Издательство Юрайт, 2022. — 462 с. — (Профессиональное образование). — ISBN 978-5-534-04604-5.

4. Черткова, Е. А. Статистика. Автоматизация обработки информации: учебное пособие для среднего профессионального образования / Е. А. Черткова. — 2-е изд., испр. и доп. — Москва: Издательство Юрайт, 2022. — 195 с. — (Профессиональное образование). — ISBN 978-5-9916-9342-4.

#### **Практическое занятие № 22**

**Тема «**Компьютерные **технологии подготовки документов» Время на выполнение: 2 часа. Цель работы: Освоить клавиатуру** персонального **компьютера Обеспечение:**  Компьютеры, проектор.

### **Задание:**

Подготовка текстового документа. Работа с макетом многостраничного документа с использованием справочно-правовой системы

#### **Требование к результатам работы обучающихся:**

Выполните задание преподавателя согласно требований.

### **Критерии оценивания:**

#### **Список рекомендуемых информационных источников:**

1. Документоведение: учебник и практикум для среднего профессионального образования / Л. А. Доронина [и др.] ; под редакцией Л. А. Дорониной. — 2-е изд., перераб. и доп. — Москва: Издательство Юрайт, 2022. — 309 с. — (Профессиональное образование). — ISBN 978-5-534- 04330-3.

2. Корнеев, И. К. Документационное обеспечение управления: учебник и практикум для среднего профессионального образования / И. К. Корнеев, А. В. Пшенко, В. А. Машурцев. — 2-е изд., перераб. и доп. — Москва: Издательство Юрайт, 2022. — 384 с. — (Профессиональное образование). — ISBN 978-5-534-05022-6.

3. Кузнецов, И. Н. Документационное обеспечение управления. Документооборот и делопроизводство: учебник и практикум для среднего профессионального образования / И. Н. Кузнецов. — 3-е изд., перераб. и доп. — Москва: Издательство Юрайт, 2022. — 462 с. — (Профессиональное образование). — ISBN 978-5-534-04604-5.